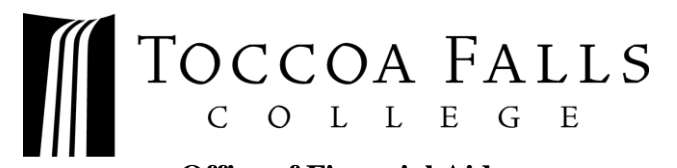

**Office of Financial Aid** 107 Kincaid Dr MSC 900 Toccoa Falls, GA 30598 **Email:** finaid@tfc.edu; **Phone:** (706) 886-7299, ext. 5435; **Fax:** 706-282-6041

## **Direct Loan Entrance Counseling**

To fulfill the requirement for the Direct Loan Entrance Counseling for their loans, a student will need to complete this form on their Federal Student Aid account. If you have already completed this document for another college, please let our office know and we can check for that record in the Federal Database.

If you do not intend to accept your federal student loans, you are not required to fulfill this requirement. Please submit your signed Financial Aid Offer indicating that you are not accepting your loans in order for us to remove this required document from your account.

## **How to Complete Entrance Counseling**

- Log in to your Federal Student Aid account (using the same login information you used to complete your FAFSA**®** ) at this link: [https://studentaid.gov/.](https://studentaid.gov/)
- After logging in to your Federal Student Aid account, navigate to the "Complete Aid Process" section, and select "Complete Entrance Counseling" from the drop-down menu.
- You will need to scroll down on the page and press the blue "Start" button.
- Follow the prompted steps to complete the Entrance Counseling and submit it.
- Our office will receive your Entrance Counseling the next business day.

*Our office will not accept paper copies of Entrance Counseling. Entrance Counseling must be submitted electronically via the Federal Student Aid website.*

If you have any questions, feel free to call or email us *(see top of page)*. If you would prefer, you can also schedule a Zoom meeting, in person meeting, or phone call with a member of our Financial Aid Team at [https://calendly.com/tfc-financial-aid/.](https://calendly.com/tfc-financial-aid/)